# Introducing Incus

System containers and virtual machines at any scale

Stéphane Graber, Owner at Zabbly https://stgraber.org / stgraber@stgraber.org @stgraber / @stgraber@hackyderm.io

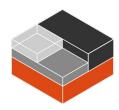

### How did we get there?

- 2008/08: The LXC project is created by Daniel Lezcano
- 2013/09: The Linux Containers project, website and image server get created
- 2014/11: The LXD project is announced by Canonical (as part of Linux Containers)
- 2023/07/04: Canonical announces that LXD is to be moved out of Linux Containers
- 2023/07/05: All existing non-Canonical maintainers of LXD are removed from the project
- 2023/07/07: My last day at Canonical
- 2023/08/01: The Incus project is created by Aleksa Sarai
- 2023/08/07: Incus joins Linux Containers, taking LXD's place
- 2023/10/07: Incus 0.1 is released
- 2023/12/12: LXD adds a CLA requirement and re-licenses to AGPLv3

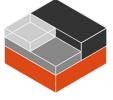

## So what is it anyway?

| × Terminal                       |         |                             |                                                                                                    |                 |           |
|----------------------------------|---------|-----------------------------|----------------------------------------------------------------------------------------------------|-----------------|-----------|
| stgraber@castiana:~\$ incus list |         |                             |                                                                                                    |                 |           |
| NAME                             | STATE   | IPV4                        | IPV6                                                                                                | TYPE            | SNAPSHOTS |
| alpine-edge                      | RUNNING | 10.178.240.17 (eth0)        | fd42:8384:a6f8:63a0:216:3eff:fea9:9b2b (eth0)                                                       | CONTAINER       | 0         |
| arch                             | RUNNING | 10.178.240.30 (enp5s0)      | fd42:8384:a6f8:63a0:216:3eff:fec0:cd15 (enp5s0)                                                     | VIRTUAL-MACHINE | 0         |
| debian-12                        | RUNNING | 10.178.240.192 (eth0)       | fd42:8384:a6f8:63a0:216:3eff:fefd:ad75 (eth0)                                                       | CONTAINER       | 0         |
| fedora-39                        | RUNNING | 10.178.240.101 (enp5s0)     | fd42:8384:a6f8:63a0:216:3eff:feeb:8d44 (enp5s0)                                                     | VIRTUAL-MACHINE | 0         |
| gentoo                           | RUNNING | 10.178.240.9 (eth0)         | fd42:8384:a6f8:63a0:216:3eff:fe29:593 (eth0)                                                        | CONTAINER       | 0         |
| nixos                            | RUNNING | 10.178.240.232 (enp5s0)<br> | fd42:8384:a6f8:63a0:613d:8e53:eef8:9b74 (enp5s0)<br>fd42:8384:a6f8:63a0:216:3eff:fe7d:88e5 (enp5s0) | VIRTUAL-MACHINE | 0         |
| rocky-8                          | RUNNING | 10.178.240.112 (eth0)       | fd42:8384:a6f8:63a0:216:3eff:fe30:60e4 (eth0)                                                       | CONTAINER       | 0         |
| ubuntu-2204                      | RUNNING | 10.178.240.147 (enp5s0)     | fd42:8384:a6f8:63a0:216:3eff:fe62:7e00 (enp5s0)                                                     | VIRTUAL-MACHINE | 0         |
| ubuntu-2310                      | RUNNING | 10.178.240.167 (eth0)       | fd42:8384:a6f8:63a0:216:3eff:fea5:e184 (eth0)                                                       | CONTAINER       | 0         |
| void                             | RUNNING | 10.178.240.83 (eth0)        | fd42:8384:a6f8:63a0:216:3eff:fe57:57b6 (eth0)                                                       | CONTAINER       | 0         |
| stgraber@castiana:~\$            |         |                             |                                                                                                    |                 |           |
|                                  |         |                             |                                                                                                    |                 |           |
|                                  |         |                             |                                                                                                    |                 |           |

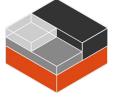

### So what is it anyway?

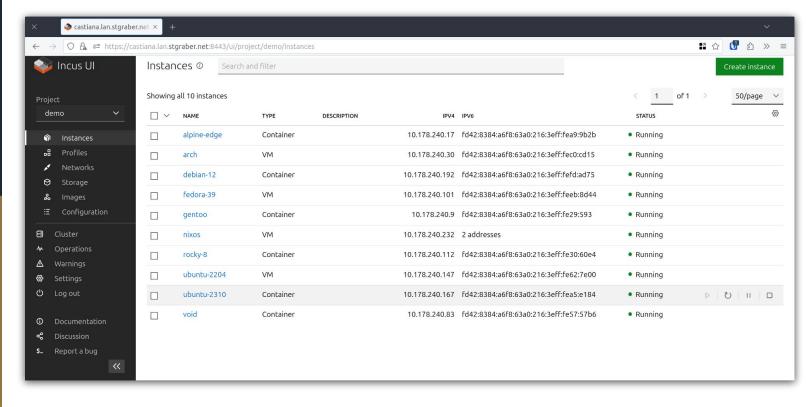

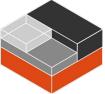

#### What can I run on there?

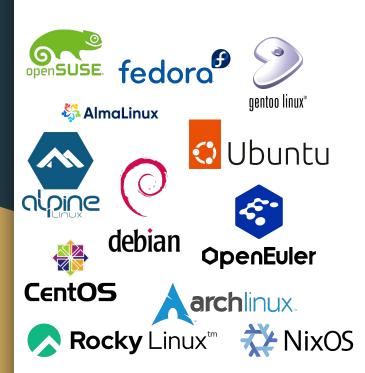

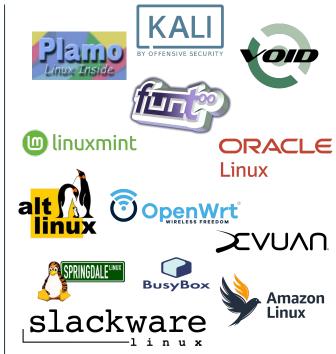

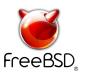

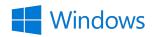

**Container or VM** 

Container

VM

#### Demo time!

Using Incus on a standalone system

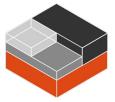

### How about scripting it?

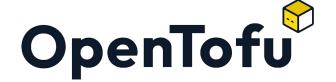

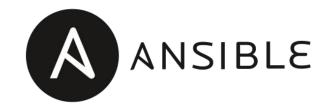

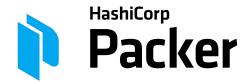

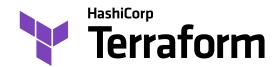

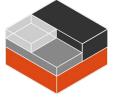

#### What if I like dashboards?

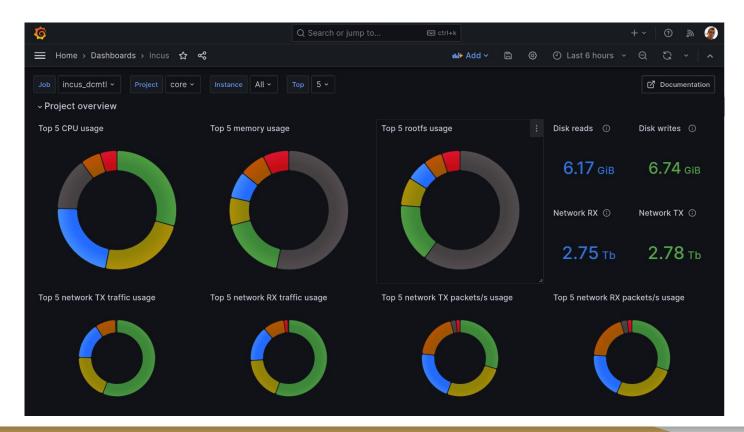

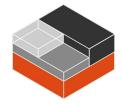

### Demo time!

Using Incus in a clustered environment

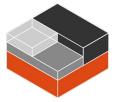

### Where do I get it?

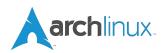

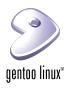

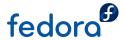

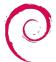

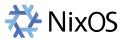

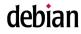

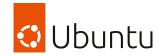

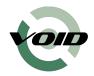

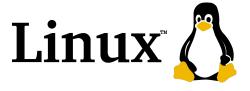

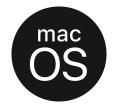

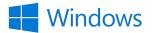

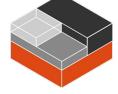

Server

Client

#### What's next?

- Availability in more Linux distributions
  - Alpine packaging in progress
  - Fedora native package in progress
- Long Term Support (LTS) release
  - 2 years of bugfixes and minor improvements
  - 5 years of security updates
  - Expected in late March / early April 2024
- Planned major features:
  - bcachefs storage driver
  - Distributed LVM storage driver (lvmlockd)
  - Basic OCI application container support
  - Cross-cluster networking with OVN interconnect

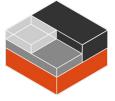

#### Demo time!

Try it for yourself!

https://linuxcontainers.org/incus/try-it

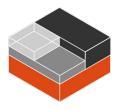

## Questions?

Try Incus online: https://linuxcontainers.org/incus/try-it

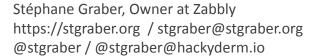